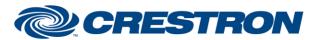

## **Certified Module**

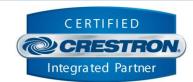

| GENERAL INFORMATION         |                                                                                                    |  |  |
|-----------------------------|----------------------------------------------------------------------------------------------------|--|--|
| SIMPLWINDOWS NAME:          | Somfy POE Motor v1.0 Endpoint                                                                                                    |  |  |
| CATEGORY:                   | Shades                                                                                                    |  |  |
| VERSION:                    | 1.0.0                                                                                                    |  |  |
| SUMMARY:                    | This module works in conjunction with the Somfy POE Motor v1.0 Gateway module to control one Somfy POE Motor shade. One endpoint module is required for each shade motor in the installation.                                                                                                    |  |  |
| GENERAL NOTES:              | This module requires one instance of the Somfy POE Motor v1.0 Gateway module. Set the CommandProcessor_ID parameter field of this module to match the command processor ID specified on the gateway module to register this module with the gateway module. The Target_ID parameter must match the target ID of the physical shade motor this module will control. Shade motor target IDs can be obtained through the Somfy POE Motor commissioning software. |  |  |
| CRESTRON HARDWARE REQUIRED: | 4-Series processor, 3-Series processor                                                                                                    |  |  |
| SETUP OF CRESTRON HARDWARE: | N/A                                                                                                    |  |  |
| VENDOR FIRMWARE:            | N/A                                                                                                    |  |  |
| VENDOR SETUP:               | N/A                                                                                                    |  |  |

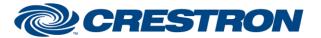

## **Certified Module**

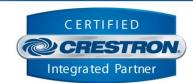

| PARAMETERS:         |                                                                                                    |
|---------------------|----------------------------------------------------------------------------------------------------|
| CommandProcessor_ID | The unique identifier of the Somfy POE Motor Gateway module that this module registers with.                                                                |
| Target_ID           | The unique identifier of the physical shade motor that this module controls. Target IDs can be obtained through the Somfy POE Motor commissioning software. |

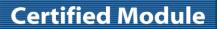

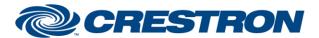

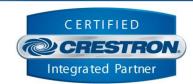

| CONTROL:                    |   |                                                                                                    |
|-----------------------------|---|----------------------------------------------------------------------------------------------------|
| Endpoint_Info               | D | Pulse to query the shade motor for its descriptive information such as name, model, firmware version, etc.                                                                                                    |
| Endpoint_Position           | D | Pulse to query the shade motor for its current position.                                                                                                    |
| Lock                        | D | Pulse to lock the shade motor. While locked, the shade motor will not respond to movement commands.                                                                                                    |
| Unlock                      | D | Pulse to unlock the shade motor. While unlocked, the shade motor will respond to movement commands.                                                                                                    |
| Toggle_Lock                 | D | Pulse to toggle the shade motor lock state between locked and unlocked.                                                                                                    |
| Wink                        | D | Pulse to oscillate the shade motor down and up a small amount.                                                                                                    |
| Jog_Up                      | D | Pulse to move the shade motor up the distance traveled in one second.                                                                                                    |
| Jog_Down                    | D | Pulse to move the shade motor down the distance traveled in one second.                                                                                                    |
| Intermediate_Position_Up    | D | Pulse to move the shade motor up to the next intermediate position. Intermediate positions are defined in the Somfy POE Motor configuration software.                                                                                                    |
| Intermediate_Position_Down  | D | Pulse to move the shade motor down to the next intermediate position. Intermediate positions are defined in the Somfy POE Motor configuration software.                                                                                                    |
| Intermediate_Position_To    | D | Pulse to move the shade motor to the intermediate position specified by the <b>Intermediate_Position_Index</b> analog input.                                                                                                    |
| Intermediate_Position_Index | Α | Integer value specifies the index of the intermediate position to move to. This value must be within the range of intermediate positions defined on the shade motor, up to a maximum of 16. The number of intermediate positions is specified by the <a href="Intermediate_Position_Count">Intermediate_Position_Count</a> analog output. |
| Move_Up                     | D | Latch high to move the shade motor up until the signal goes low or the stop position is reached.                                                                                                    |
| Move_Down                   | D | Latch high to move the shade motor down until the signal goes low or the stop position is reached.                                                                                                    |
| Move_Stop                   | D | Pulse to halt movement of the shade motor.                                                                                                    |
| Move_To                     | D | Pulse to move the shade motor to the position specified by the <b>Move_To_Position</b> analog input.                                                                                                    |
| Move_To_Position            | Α | Integer value specifies the target position of the shade motor specified as a percentage. Range is 0 to 65535. Pulse the <b>Move_To</b> digital input to move the shade motor to the position specified by this value.                                                                                                    |

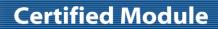

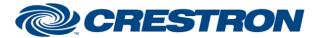

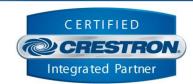

| FEEDBACK:                   |   |                                                                                                    |
|-----------------------------|---|----------------------------------------------------------------------------------------------------|
| Is_Active                   | D | Digital high indicates the target ID of the module matches a found physical device, or no matching physical device was found for the module ID when the signal is low. Control of the physical device through the module is only possible when this signal is high. If this signal does not go high during program startup, check that target ID of the module matches the target ID of one of the motors. |
| ls_Initialized              | D | Digital high indicates the device status is synchronized with the module, or not synchronized when the signal is low.                                                                                                    |
| Endpoint_Name               | S | Text value indicates the friendly name reported by the shade motor.                                                                                                    |
| Endpoint_Model              | S | Text value indicates the model reported by the shade motor.                                                                                                    |
| Target_ID                   | S | Text value indicates the target ID of the shade motor controlled by this module. This value should match the Target_ID module parameter.                                                                                                    |
| Firmware_Version            | S | Text value indicates the firmware version reported by the shade motor.                                                                                                    |
| Hardware_Version            | S | Text value indicates the hardware version reported by the shade motor.                                                                                                    |
| Group1Group16               | S | Each text value indicates the name of a group the shade motor belongs to. Only group names that the shade motor belongs to are reported.                                                                                                    |
| Is_DHCP                     | D | Digital high indicates the shade motor network settings are configured for DHCP, or not configured for DHCP when the signal is low.                                                                                                    |
| MAC_Address                 | S | Text value indicates the MAC address reported by the shade motor.                                                                                                    |
| Hostname                    | s | Text value indicates the network hostname reported by the shade motor.                                                                                                    |
| IP_Address                  | S | Text value indicates the IPv4 network address reported by the shade motor.                                                                                                    |
| Subnet_Mask                 | S | Text value indicates the network subnet mask reported by the shade motor.                                                                                                    |
| Gateway                     | S | Text value indicates the network default gateway reported by the shade motor.                                                                                                    |
| DNS1                        | S | Text value indicates the primary domain name server reported by the shade motor.                                                                                                    |
| DNS2                        | S | Text value indicates the secondary domain name server reported by the shade motor.                                                                                                    |
| Is_Locked                   | D | Digital high indicates the shade motor is locked, or not locked when the signal is low. While locked, the motor will not respond to movement commands.                                                                                                    |
| Intermediate_Position_Count | Α | Integer value indicates the number of intermediate positions defined for the shade motor. Range is 0 to 16.                                                                                                    |
| Current_Position            | Α | Integer value indicates the current shade position as a percentage. Range is 0 to 65535.                                                                                                    |

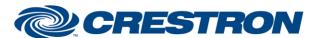

## **Certified Module**

Partner: Somfy Systems Models: POE Motor Device Type: Shades

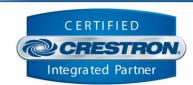

**TESTING:** 

OPS USED FOR TESTING: MC4 v2.8001.00086

CP3 v1.8001.4925.26115

SIMPL WINDOWS USED FOR TESTING: 4.2500.04

**CRES DB USED FOR TESTING:** 219.0500.001.00

**DEVICE DATABASE:** 200.28000.002.00

SYMBOL LIBRARY USED FOR TESTING: 1191

SAMPLE PROGRAM: Somfy POE Motor v1.0 Demo IP CP3.smw

**REVISION HISTORY:** v1.0 – Initial Release